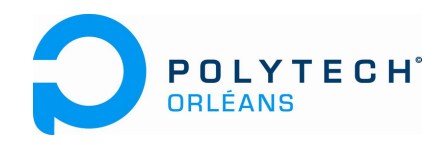

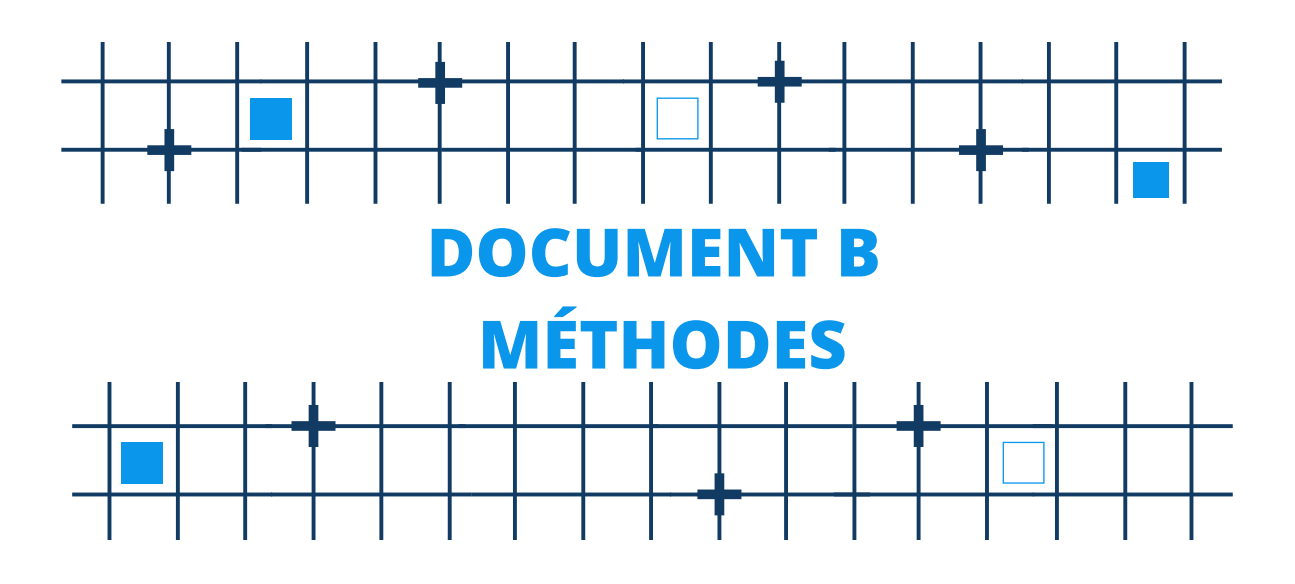

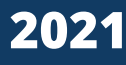

# 1 Algèbre vectorielle

## 1.1 Opérations

On se propose dans cette section de pratiquer l'*addition* et la *multiplication par un réel* de vecteurs du plan ou de l'espace.

• On considère les trois vecteurs  $\vec{u}\left(\frac{-2}{3}\right)$ ,  $\vec{v}\left(\frac{1}{5}\right)$  et  $\vec{w}\left(\frac{0}{2}\right)$ . Calculer les coordonnées du vecteur  $\vec{a}$  =  $2 \vec{u} - \vec{v} - 5 \vec{w}.$ 

Le vecteur  $\vec{a}$  est une *combinaison linéaire* des vecteurs  $\vec{u}$ ,  $\vec{v}$  et  $\vec{w}$ . Son abscisse (resp. ordonnée) se calcule en remplaçant dans cette combinaison linéaire les vecteurs  $\vec{u}$ ,  $\vec{v}$  et  $\vec{w}$  par leurs abscisses (resp. ordonnées) :

$$
x_{\vec{a}} = 2x_{\vec{a}} - x_{\vec{v}} - 5x_{\vec{w}} = 2(-2) - 1 - 5 \cdot 0 = -5
$$
  

$$
y_{\vec{a}} = 2y_{\vec{a}} - y_{\vec{v}} - 5y_{\vec{w}} = 2 \cdot 3 - 5 - 5 \cdot 2 = -9
$$

Les coordonnées du vecteur  $\vec{a}$  sont  $\Bigl( { - 5 \atop - 9}$  $\big).$ 

• On considère les trois points 
$$
A\begin{pmatrix} -2 \\ -1 \\ 1 \end{pmatrix}
$$
,  $B\begin{pmatrix} 0 \\ 2 \\ 1 \end{pmatrix}$  et  $C\begin{pmatrix} 2 \\ -3 \\ -3 \end{pmatrix}$ . Déterminer le point *M* qui vérifie l'égalité 
$$
\overrightarrow{AM} - \overrightarrow{BM} + 2\overrightarrow{MC} = \overrightarrow{AB} + \overrightarrow{AC}.
$$

On pourrait traduire cette « équation » vectorielle par un système de trois équations portant sur les  $\frac{1}{\cos x}$   $\begin{pmatrix} x \\ y \\ z \end{pmatrix}$ ◆ du point *M*, mais ce n'est pas la meilleure idée. On privilégie le calcul vectoriel le plus longtemps possible.

En utilisant la relation de Chasles, on exprime le vecteur  $\overrightarrow{AM} - \overrightarrow{BM} + 2\overrightarrow{MC}$  en fonction des seuls vecteurs  $\overrightarrow{AM}$ ,  $\overrightarrow{AB}$  et  $\overrightarrow{AC}$ :

$$
\overrightarrow{AM} - \overrightarrow{BM} + 2\overrightarrow{MC} = \overrightarrow{AM} - (\overrightarrow{BA} + \overrightarrow{AM}) + 2(\overrightarrow{MA} + \overrightarrow{AC}) = -\overrightarrow{BA} + 2\overrightarrow{MA} + 2\overrightarrow{AC} = -2\overrightarrow{AM} + \overrightarrow{AB} + 2\overrightarrow{AC}.
$$

L'équation vectorielle s'écrit alors

$$
-2\overrightarrow{AM} + \overrightarrow{AB} + 2\overrightarrow{AC} = \overrightarrow{AB} + \overrightarrow{AC}, \quad \text{soit} \quad -2\overrightarrow{AM} = -\overrightarrow{AC}.
$$

Un seul point *M*  $\begin{pmatrix} x \\ y \\ z \end{pmatrix}$  $\sum$  vérifie cette égalité, il est défini par  $\overrightarrow{AM} = \frac{1}{2}\overrightarrow{AC}$  et on calcule alors ses coordonnées : 8

$$
\begin{cases}\n x+2 = \frac{1}{2} \cdot 4 \\
 y+1 = \frac{1}{2}(-2) \\
 z-1 = \frac{1}{2}(-4)\n\end{cases}
$$
soit 
$$
\begin{cases}\n x = 0 \\
 y = -2 \\
 z = -1\n\end{cases}
$$

## 1.2 Familles de vecteurs

On utilise dans ce paragraphe la notion de déterminant, notion qui sera reprise plus loin dans ce document.

#### 1.2.1 Colinéarité de deux vecteurs du plan

Deux vecteurs  $\vec{a}$   $\begin{pmatrix} a \\ a' \end{pmatrix}$ *a*<sup> $\prime$ </sup> ) et  $\vec{b}$   $\begin{pmatrix} b \\ b' \end{pmatrix}$  $b<sup>′</sup>$ ⌘ sont colinéaires si, et seulement si,  $\begin{array}{c} \begin{array}{c} \begin{array}{c} \end{array} \\ \begin{array}{c} \end{array} \end{array} \end{array}$ *a b*  $a'$  *b*<sup> $\prime$ </sup>  $\begin{array}{c} \begin{array}{c} \begin{array}{c} \end{array} \\ \begin{array}{c} \end{array} \end{array} \end{array}$ = 0. On dit alors que la famille  $\{\vec{a}, \vec{b}\}$  est une famille *liée*. Dans le cas contraire elle est dite *libre*.

• Pour savoir si les vecteurs  $\vec{a}\begin{pmatrix} 2\\ 5 \end{pmatrix}$  et  $\vec{b}\begin{pmatrix} 4\\ 6 \end{pmatrix}$  sont colinéaires, on calcule le déterminant

$$
\left|\begin{array}{cc} 2 & 4 \\ 5 & 6 \end{array}\right| = -8.
$$

Celui-ci est non nul, ces vecteurs ne sont donc pas colinéaires.

• Pour trouver la condition à laquelle les trois points  $A\left(\frac{1}{2}\right), B\left(\frac{-2}{3}\right)$  et  $M\left(\frac{x}{y}\right)$  sont alignés, on calcule le déterminant des vecteurs  $\overrightarrow{AB} \begin{pmatrix} -3 \\ 1 \end{pmatrix}$  et  $\overrightarrow{AM} \begin{pmatrix} x-1 \\ y-2 \end{pmatrix}$  $\big)$  :

$$
\begin{vmatrix} -3 & x-1 \\ 1 & y-2 \end{vmatrix} = -3(y-2) - 1(x-1) = -x - 3y + 7.
$$

Le point  $M\begin{pmatrix} x \\ y \end{pmatrix}$  est aligné avec les points *A* et *B* lorsque  $x + 3y = 7$ . On obtient ainsi une équation de la droite (*AB*).

## 1.2.2 Coplanarité de trois vecteurs de l'espace

Trois vecteurs  $\vec{a}$  $\int_a^a$  $\begin{pmatrix} a \\ a' \\ a'' \end{pmatrix}$ ,  $\vec{b} \begin{pmatrix} b \\ b' \\ b'' \end{pmatrix}$  $\begin{pmatrix} b \\ b' \\ b'' \end{pmatrix}$  et  $\bar{c}$  $\int_{c}^{c}$  $\left(\begin{array}{c} c \\ c' \end{array}\right)$  sont coplanaires si, et seulement si, *abc*  $a'$  *b'*  $c'$  $a''$  *b*<sup> $\prime\prime$ </sup> *c*<sup> $\prime\prime$ </sup>  $= 0$ . On dit

dans ce cas que la famille de vecteurs  $\{\vec{a}, \vec{b}, \vec{c}\}$  est *liée*. Dans le cas contraire, elle est dite *libre*. Le déterminant se développe suivant la première ligne :

$$
\begin{vmatrix} a & b & c \\ a' & b' & c' \\ a'' & b'' & c'' \end{vmatrix} = a \begin{vmatrix} b' & c' \\ b'' & c'' \end{vmatrix} - b \begin{vmatrix} a' & c' \\ a'' & c'' \end{vmatrix} + c \begin{vmatrix} a' & b' \\ a'' & b'' \end{vmatrix}
$$

• Les trois vecteurs  $\vec{a}$  $\frac{1}{\left(\begin{array}{c} -2 \\ -1 \\ 1 \end{array}\right)}$  $\Bigg), \vec{b} \Bigg( \begin{smallmatrix} 0 \\ 2 \\ 1 \end{smallmatrix}$ ◆  $\det \bar{c}$  $\sqrt{2}$  $\frac{-3}{-3}$ ◆ sont coplanaires car  $\begin{array}{c} \hline \rule{0pt}{2.5ex} \\ \rule{0pt}{2.5ex} \end{array}$  $-2$  0 2  $-1$  2  $-3$  $1 \quad 1 \quad -3$   $= (-2)$  $\begin{array}{c} \hline \end{array}$  $2 -3$  $1 -3$  $\Big|-0+2$  $\begin{array}{c} \begin{array}{c} \begin{array}{c} \end{array} \\ \begin{array}{c} \end{array} \end{array} \end{array}$  $-1$  2 1 1  $= (-2)(-3) + 2(-3) = 0.$ 

# 2 Produit scalaire

#### 2.1 Avec la définition

• *ABC* est un triangle équilatéral de côté 5. Pour calculer  $\overrightarrow{AB} \cdot \overrightarrow{AC}$ . Il suffit d'appliquer la définition (formule 10) :

$$
\overrightarrow{AB} \cdot \overrightarrow{AC} = AB \times AC \times \cos(\overrightarrow{AB}; \overrightarrow{AC}) = 25 \cos(60) = 12, 5.
$$

## 2.2 Avec les coordonnées dans une base orthonormée

• On considère les vecteurs  $\vec{u}$  $\int_0^3$  $\frac{-1}{5}$ ◆ et  $\vec{v} \begin{pmatrix} -2 \\ 4 \\ 3 \end{pmatrix}$ ◆ . On calcule leur produit scalaire à partir de leurs coordonnées (formule 18) :

$$
\vec{u} \cdot \vec{v} = 3 \times (-2) + (-1) \times 4 + 5 \times 3 = 5.
$$

En appliquant la formule (18), on peut également calculer la norme de ces vecteurs :

$$
\|\vec{u}\| = \sqrt{\vec{u} \cdot \vec{u}} = \sqrt{x_{\vec{u}}^2 + y_{\vec{u}}^2 + z_{\vec{u}}^2} = \sqrt{3^2 + (-1)^2 + 5^2} = \sqrt{35} \quad \text{et} \quad \|\vec{v}\| = \sqrt{(-2)^2 + 4^2 + 3^2} = \sqrt{29}.
$$

Dès lors, il est possible de calculer l'angle non orienté  $\alpha$  que forment ces deux vecteurs :

$$
\cos \alpha = \frac{\vec{u} \cdot \vec{v}}{\|\vec{u}\| \times \|\vec{v}\|} = \frac{5}{\sqrt{35} \times \sqrt{29}} \quad \text{d'où} \quad \alpha \approx 79.
$$

# 3 Produit vectoriel

# 3.1 Avec la définition

*• ABC* est un triangle équilatéral de côté 5. Pour calculer  $\overrightarrow{AB} \wedge \overrightarrow{AC}$ . On applique la définition :

 $\overrightarrow{AB} \wedge \overrightarrow{AC}$  est *directement* perpendiculaire au plan  $ABC$  : le triplet  $\left(\overrightarrow{AB}, \overrightarrow{AC}, \overrightarrow{AB} \wedge \overrightarrow{AC}\right)$  est direct. On a ainsi la direction et le sens du vecteur  $\overrightarrow{AB} \wedge \overrightarrow{AC}$ .

La formule (22) donne ensuite la norme de  $\overrightarrow{AB} \wedge \overrightarrow{AC}$  :  $AB \times AC \times \sin(\overrightarrow{AB}; \overrightarrow{AC}) = 25 \sin(60) =$  $12,5\sqrt{3} \approx 21,65.$ 

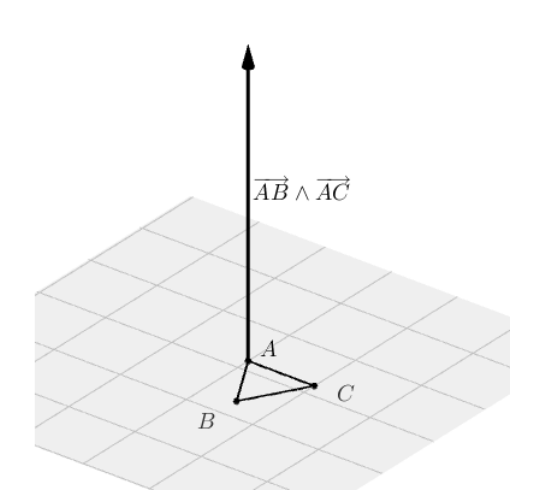

### 3.2 Avec les coordonnées dans une base orthonormée directe

On peut calculer un produit vectoriel comme on calcule un déterminant.

• Considérons par exemple les vecteurs  $\vec{u}$  $\cdot \left(\begin{array}{c}1\\3\\4\end{array}\right)$ ◆  ${\mathop{\mathrm{et}}\nolimits}~v$  $\begin{pmatrix} 2 \\ 7 \\ -5 \end{pmatrix}$ ◆ . On peut abusivement écrire :

$$
\vec{u} \wedge \vec{v} = \begin{vmatrix} 1 & 2 & \vec{i} \\ 3 & 7 & \vec{j} \\ 4 & -5 & \vec{k} \end{vmatrix}
$$

puis développer suivant la troisième colonne :

$$
\vec{u} \wedge \vec{v} = \begin{vmatrix} 3 & 7 \\ 4 & -5 \end{vmatrix} \vec{i} - \begin{vmatrix} 1 & 2 \\ 4 & -5 \end{vmatrix} \vec{j} + \begin{vmatrix} 1 & 2 \\ 3 & 7 \end{vmatrix} \vec{k} = -43\vec{i} + 13\vec{j} + \vec{k}.
$$

# 4 Déterminants

Les déterminants servent à résoudre des systèmes (formules de Cramer), savoir si deux vecteurs sont colinéaires ou non (dans le plan), si trois vecteurs sont coplanaires ou non (dans l'espace) ou encore à calculer l'inverse d'une matrice.

### 4.1 Calcul d'un déterminant d'ordre 2

On calcule ici les déterminants *A* =  $8 - 3$  $4 -1$   $, B =$  $\begin{array}{c} \begin{array}{c} \begin{array}{c} \end{array} \\ \begin{array}{c} \end{array} \end{array} \end{array}$  $-38$  $-1$  4  $\begin{array}{c} \begin{array}{c} \begin{array}{c} \end{array} \\ \begin{array}{c} \end{array} \end{array} \end{array}$  $, C =$  $\begin{array}{c} \begin{array}{c} \begin{array}{c} \end{array} \\ \begin{array}{c} \end{array} \end{array} \end{array}$  $2 -3$  $1 -1$  $\begin{array}{c} \begin{array}{c} \begin{array}{c} \end{array} \\ \begin{array}{c} \end{array} \end{array} \end{array}$ et  $D =$  $\begin{array}{c} \begin{array}{c} \begin{array}{c} \end{array} \\ \begin{array}{c} \end{array} \end{array} \end{array}$  $-1$   $-2$ +3 +6  $\begin{array}{c} \begin{array}{c} \begin{array}{c} \end{array} \\ \begin{array}{c} \end{array} \end{array} \end{array}$ en appliquant la formule *a b*  $a'$  *b*<sup> $\prime$ </sup>  $= a b' - a' b$ , et on relève quelques propriétés.

• 
$$
A = \begin{vmatrix} 8 & -3 \\ 4 & -1 \end{vmatrix} = 8 \times (-1) - 4 \times (-3) = 4.
$$

•  $B =$  3 8  $-1$  4  $\begin{vmatrix} = (-3) \times 4 - 8 \times (-1) = -4. \text{ On constate que le déterminant change de signe lorsque} \end{vmatrix}$ l'on permute les deux colonnes.

•  $C =$  $\begin{array}{c} \hline \end{array}$  $2 -3$  $1 -1$  $= 2 \times (-1) - 1 \times (-3) = 1.$  On remarque que  $4 \times 2 \quad -3$  $4 \times 1 -1$  $= 4 \times$  $\begin{array}{c} \begin{array}{c} \begin{array}{c} \end{array} \\ \begin{array}{c} \end{array} \end{array} \end{array}$  $2 -3$  $1 -1$  $\begin{array}{c} \begin{array}{c} \begin{array}{c} \end{array} \\ \begin{array}{c} \end{array} \end{array} \end{array}$ 

•  $D =$  $\begin{array}{c} \hline \end{array}$  $-1$   $-2$ 3 6  $\vert = (-1) \times 6 - 3 \times (-2) = 0$ . Lorsque les deux colonnes (ou les deux lignes) sont proportionnelles, le déterminant est nul.

.

# 4.2 Calcul d'un déterminant d'ordre 3

On montre ici comment calculer le déterminant *D* =  $\frac{1}{2}$   $\frac{2}{1}$ 301  $-5$  4 2 en développant suivant une ligne ou une colonne.

Il faut bien faire attention aux signes, et pour cela garder en tête le tableau :  $\begin{picture}(20,20) \put(0,0){\vector(1,0){10}} \put(10,0){\vector(1,0){10}} \put(10,0){\vector(1,0){10}} \put(10,0){\vector(1,0){10}} \put(10,0){\vector(1,0){10}} \put(10,0){\vector(1,0){10}} \put(10,0){\vector(1,0){10}} \put(10,0){\vector(1,0){10}} \put(10,0){\vector(1,0){10}} \put(10,0){\vector(1,0){10}} \put(10,0){\vector(1,0){10}} \put(10,0){\vector(1$  $+$   $+$  $-$  +  $+$   $+$ 

• On développe suivant la première colonne. Les facteurs 1, 3 et  $-5$  sont associés aux cofacteurs

$$
+\left|\begin{array}{cc} 0 & 1 \\ 4 & 2 \end{array}\right| \qquad -\left|\begin{array}{cc} 2 & -1 \\ 4 & 2 \end{array}\right| \quad \text{et} \quad +\left|\begin{array}{cc} 2 & -1 \\ 0 & 1 \end{array}\right|
$$

$$
D = \begin{vmatrix} 1 & 2 & -1 \\ 3 & 0 & 1 \\ -5 & 4 & 2 \end{vmatrix} = 1 \begin{vmatrix} 0 & 1 \\ 4 & 2 \end{vmatrix} - 3 \begin{vmatrix} 2 & -1 \\ 4 & 2 \end{vmatrix} + (-5) \begin{vmatrix} 2 & -1 \\ 0 & 1 \end{vmatrix} = -4 - 3 \cdot 8 - 5 \cdot 2 = -38
$$

*•* On peut développer suivant la première ligne :

$$
D = \begin{vmatrix} 1 & 2 & -1 \\ 3 & 0 & 1 \\ -5 & 4 & 2 \end{vmatrix} = 1 \begin{vmatrix} 0 & 1 \\ 4 & 2 \end{vmatrix} - 2 \begin{vmatrix} 3 & 1 \\ -5 & 2 \end{vmatrix} + (-1) \begin{vmatrix} 3 & 0 \\ -5 & 4 \end{vmatrix} = -4 - 2 \cdot 11 - 12 = -38.
$$

*•* En développant suivant la deuxième colonne, les facteurs 2, 0 et 4 sont associés aux cofacteurs

$$
-\begin{vmatrix} 3 & 1 \\ -5 & 2 \end{vmatrix} + \begin{vmatrix} 1 & -1 \\ -5 & 2 \end{vmatrix} \text{ et } -\begin{vmatrix} 1 & -1 \\ 3 & 1 \end{vmatrix}
$$

$$
D = \begin{vmatrix} 1 & 2 & -1 \\ 3 & 0 & 1 \\ -5 & 4 & 2 \end{vmatrix} = -2 \begin{vmatrix} 3 & 1 \\ -5 & 2 \end{vmatrix} + 0 \begin{vmatrix} 1 & -1 \\ -5 & 2 \end{vmatrix} - 4 \begin{vmatrix} 1 & -1 \\ 3 & 1 \end{vmatrix} = -2 \cdot 11 - 4 \cdot 4 = -38
$$

#### 4.3 Utilisation des propriétés

Claculer la valeur de *A* =  $\frac{1}{1}$  9  $-3$  $4 \t 6 \t -2$  $-3$  1 5 , puis en déduire celles de *B* =  $\begin{array}{c} \begin{array}{c} \begin{array}{c} \begin{array}{c} \end{array} \\ \end{array} \end{array} \end{array}$  $9 \quad 1 \quad -3$  $6 \t 4 \t -2$  $1 -3 5$  et de  $C =$  19 6 46 4  $-3$  1  $-10$  .

*•* On développe *A* suivant la première colonne :

$$
A = 1 \begin{vmatrix} 6 & -2 \\ 1 & 5 \end{vmatrix} - 4 \begin{vmatrix} 9 & -3 \\ 1 & 5 \end{vmatrix} + (-3) \begin{vmatrix} 9 & -3 \\ 6 & -2 \end{vmatrix} = 32 - 4 \cdot 48 - 3 \cdot 0 = -160.
$$

• *B* est l'opposé de *A* (les colonnes 1 et 2 sont permutées) :  $B = 160$ .

3 1

• La troisième colonne de *C* est la troisième colonne de *A* multipliée par  $-2 : C = -2 \times A = 320$ .

# 5 Géométrie analytique dans le plan

Dans toute cette section, le plan est rapporté à un repère orthonormé  $\mathscr{R} = (O, \vec{i}, \vec{j}).$ 

#### 5.1 Caractérisations vectorielles d'une droite

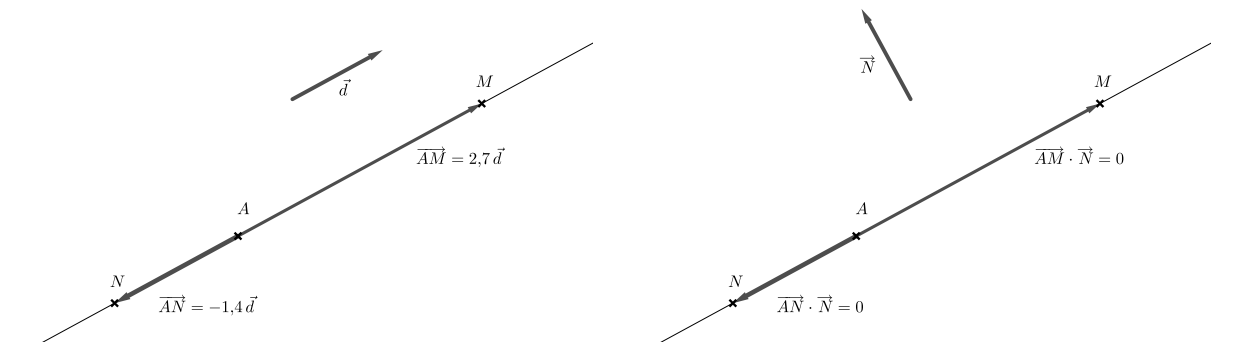

La droite *D* est constituée des points *M* tels que

La droite 
$$
{\mathscr{D}}
$$
 est constituée des points  $M$  tels que

$$
\overrightarrow{AM} = t \, \vec{d} \quad \text{on } t \in \mathbb{R}.
$$

# 5.2 Représentations d'une droite

• On considère les deux points  $A\begin{pmatrix} -1 \\ 4 \end{pmatrix}$  et  $B\begin{pmatrix} -4 \\ 6 \end{pmatrix}$ . La droite  $(AB)$  est l'ensemble des points  $M\begin{pmatrix} x \\ y \end{pmatrix}$ tels que  $\overrightarrow{AM} = t \overrightarrow{AB}$  où le *paramètre t* décrit R (formulle 33). Cette égalité vectorielle se traduit par les équations :

$$
\begin{cases}\nx - x_A = t(x_B - x_A) \\
y - y_A = t(y_B - y_A)\n\end{cases}; \quad t \in \mathbb{R}.\n\text{soit } \text{ici} \quad\n\begin{cases}\nx = -1 - 3t \\
y = 4 + 2t\n\end{cases}; \quad t \in \mathbb{R}.
$$

On obtient un système d'équations paramétriques de la droite (*AB*) (formule 35) où les coefficients  $(-3, 2)$  du paramètre *t* sont les coordonnées du vecteur directeur  $\overrightarrow{AB}$  de cette droite.

*•* On considère les mêmes points *A* et *B* que précédemment. La droite (*AB*) est l'ensemble des points  $M\binom{x}{y}$  tels que les vecteurs  $\overrightarrow{AM}\binom{x+1}{y-4}$  $\left( \frac{-3}{2} \right)$  soient colinéaires, ce qui se traduit par les équations :

$$
\begin{vmatrix} x+1 & -3 \\ y-4 & 2 \end{vmatrix} = 0
$$
  
2(x+1)+3(y-4) = 0  
2x+3y-10 = 0

On obtient une équation cartésienne de la droite (*AB*) (formule 36) où les coefficients (2*,* 3) de *x* et *y* sont les coordonnées d'un vecteur normal  $\overrightarrow{N}$  à la droite  $(AB)$ . (On peut le vérifier en calculant  $\overrightarrow{AB} \cdot \overrightarrow{N}$ .)

• On considère la droite passant par le point  $A\begin{pmatrix} -1 \\ 4 \end{pmatrix}$  et orthogonale au vecteur  $\overrightarrow{N} \begin{pmatrix} 5 \\ -1 \end{pmatrix}$  $-4$ ⌘ . Cette droite est l'ensemble des points  $M\begin{pmatrix} x \\ y \end{pmatrix}$  tels que les vecteurs  $\overrightarrow{AM} \begin{pmatrix} x+1 \\ y-4 \end{pmatrix}$ ) et  $\overrightarrow{N}$   $\begin{pmatrix} 5 \\ -1 \end{pmatrix}$  $^{-4}$ ⌘ soient orthogonaux, ce qui se traduit par les équations :

$$
\overrightarrow{AM} \cdot \overrightarrow{N} = 0 \quad \text{(formula 34)}
$$
  
5(x+1)+(-4)(y-4) = 0  
5x-4y+17 = 0 (formula 36)

Les coefficients (5, -4) sont bien les coordonnées du vecteur normal  $\vec{N}$ .

# 5.3 Calculs de distances

• On considère les deux points  $A\begin{pmatrix} 3\\ 2 \end{pmatrix}$  et  $B\begin{pmatrix} -1\\ 4 \end{pmatrix}$ . Calculer la distance *AB*.

Dans le repère orthonormé, on applique la formule (21), dans le plan :

$$
AB = \sqrt{(x_B - x_A)^2 + (y_B - y_A)^2} = \sqrt{(-4)^2 + 2^2} = \sqrt{20} = 2\sqrt{5}.
$$

*•* La distance d'un point *P* à une droite *D* est la distance *P H* où *H* est le projeté orthogonal de *P* sur *D*. Nous allons voir comment calculer cette distance en justifiant la formule (38) du précis.

On considère la droite  $\mathscr{D}$  d'équation  $x + 3y - 9 = 0$  et le point  $P\left(\frac{5}{x}\right)$  $-1$ ⌘ . On note *H* le projeté orthogonal de *P* sur *D*.

Le vecteur  $\overrightarrow{PH}$  est orthogonal à  $\mathscr{D}$ , et donc  $\overrightarrow{PH}$  est colinéaire au vecteur normal à  $\mathscr{D}: \overrightarrow{N} \begin{pmatrix} 1 \\ 3 \end{pmatrix}$ .

On a donc  $\overrightarrow{PH} \cdot \overrightarrow{N} = PH \|\overrightarrow{N}\| \cos(\overrightarrow{PH}, \overrightarrow{N}) = \pm PH \|\overrightarrow{N}\|$  d'où  $|\overrightarrow{PH} \cdot \overrightarrow{N}| = PH \|\overrightarrow{N}\|$ . La distance de  $P$  à  $\mathscr{D}$  est donc :

$$
d(P, \mathscr{D}) = PH = \frac{|\overrightarrow{PH} \cdot \overrightarrow{N}|}{\|\overrightarrow{N}\|}.
$$

Il reste à calculer  $\overrightarrow{PH} \cdot \overrightarrow{N}$ , sans connaître le point *H*. On considère un point particulier *A* de  $\mathscr{D}$ , par exemple  $A\binom{3}{2}$ . On a :

$$
\overrightarrow{PH} \cdot \overrightarrow{N} = (\overrightarrow{PA} + \overrightarrow{AH}) \cdot \overrightarrow{N} = \overrightarrow{PA} \cdot \overrightarrow{N} + \underbrace{\overrightarrow{AH} \cdot \overrightarrow{N}}_{0 \text{ car } \overrightarrow{AH} \perp \overrightarrow{N}}
$$

$$
= 1 (x_A - x_P) + 3 (y_A - y_P)
$$

$$
= \underbrace{x_A + 3 y_A - 9}_{0 \text{ car } A \in \Delta} + 9 - x_P - 3 y_P
$$

$$
div \overrightarrow{PH} \cdot \overrightarrow{N} = |x_P + 3 y_P - 9|
$$

La distance du point *P* à *D* est

$$
d(P, \mathscr{D}) = \frac{|x_P + 3y_P - 9|}{\|\overrightarrow{N}\|} = \frac{|5 + 3(-1) - 9|}{\sqrt{1^2 + 3^2}} = \frac{7}{\sqrt{10}} \approx 2,21.
$$

On retiendra la formule et on l'appliquera directement sans la redémontrer :

La distance d'un point *P* à la droite  $\mathscr{D}$  :  $ax + by + c = 0$  est

$$
d(P, \mathcal{D}) = \frac{|a x_P + b y_P + c|}{\sqrt{a^2 + b^2}} \quad \text{(formula 38)}.
$$

## 5.4 Calculs d'angles

• Calculer l'angle  $\widehat{BAC}$  où  $A\begin{pmatrix} -1 \\ -2 \end{pmatrix}$ ),  $B\left(\frac{1}{3}\right)$  et  $C\left(\frac{5}{3}\right)$  $-1$  $\big).$ 

On utilise la formule  $\overrightarrow{AB} \cdot \overrightarrow{AC} = AB \times AC \times \cos\left(\overrightarrow{AB}, \overrightarrow{AC}\right)$ . Les coordonnées des vecteurs  $\overrightarrow{AB}$  et  $\overrightarrow{AC}$  $\text{sort } \overrightarrow{AB} \left( \frac{2}{5} \right) \text{ et } \overrightarrow{AC} \left( \frac{6}{1} \right)$ . Dès lors, on calcule cos  $\left( \overrightarrow{AB}, \overrightarrow{AC} \right)$  :

$$
\cos\left(\overrightarrow{AB}, \overrightarrow{AC}\right) = \frac{\overrightarrow{AB} \cdot \overrightarrow{AC}}{AB \times AC} = \frac{2 \cdot 6 + 5 \cdot 1}{\sqrt{2^2 + 5^2} \sqrt{6^2 + 1^2}} = \frac{17}{\sqrt{29} \sqrt{37}} \approx 0,52.
$$

On en déduit  $\widehat{B}A\widetilde{C} \approx 59$ .

• Calculer l'angle des deux droites  $\mathscr{D}: \begin{cases} x = -7+4t \\ y = 2+3t \end{cases}$  $y = 2+3t$  ;  $t \in \mathbb{R}$  et  $\mathscr{D}'$  :  $\int x = 1 + 2t$  $y = 4 - t$  ;  $t \in \mathbb{R}$ Les droites  $\mathscr{D}$  et  $\mathscr{D}'$  sont respectivement dirigées par les vecteurs  $\vec{d}\left(\frac{4}{3}\right)$  et  $\vec{d'}\left(\frac{2}{3}\right)$ ⌘ . Le cosinus de

 $-1$ l'angle aigu  $\alpha$  formé par ces deux droites est donné par la formule (39) :

$$
\cos \alpha = \frac{|\vec{d} \cdot \vec{d}'|}{\|\vec{d}\| \|\vec{d}'\|} = \frac{4 \cdot 2 + 3 \cdot (-1)}{\sqrt{4^2 + 3^2} \sqrt{2^2 + (-1)^2}} = \frac{5}{5\sqrt{5}} = \frac{1}{\sqrt{5}}.
$$

On en déduit  $\alpha = \arccos\left(\frac{1}{\sqrt{2}}\right)$ 5  $\Big) \approx 63.$ 

• Calculer l'angle des deux droites  $\mathscr{D}$  :  $-2x + 5y + 4 = 0$  et  $\mathscr{D}'$  :  $5x + 12y - 8 = 0$ .

Les droites  $\mathscr{D}$  et  $\mathscr{D}'$  admettent pour vecteurs normaux respectivement  $\overrightarrow{N}$   $\left(\frac{-2}{5}\right)$  et  $\overrightarrow{N'}$   $\left(\frac{5}{12}\right)$ . On applique la formule (39), valable aussi avec deux vecteurs normaux, en utilisant les notations "matricielles" :

$$
\cos \alpha = \frac{\binom{-2}{5} \cdot \binom{5}{12}}{\left\| \binom{-2}{5} \right\| \times \left\| \binom{5}{12} \right\|} = \frac{-10 + 50}{\sqrt{29}\sqrt{169}} = \frac{50}{13\sqrt{29}},
$$

d'où  $\alpha \approx 44$ .

# 5.5 Intersection de deux droites

• On considère les deux droites  $\mathscr{D}$  :  $-x+y-3=0$  et  $\mathscr{D}'$  :  $2x+3y-21=0$ . Étudier l'intersection de ces droites revient à résoudre le système

$$
\begin{cases}\n-x & + & y = 3 \\
2x & + & 3y = 21\n\end{cases}
$$
 (formula 40)

Ce système peut s'écrire vectoriellemnt sous la forme :

$$
x \, \vec{a} + y \, \vec{b} = \vec{s}
$$
 où  $\vec{a} \begin{pmatrix} -1 \\ 2 \end{pmatrix}$ ,  $\vec{b} \begin{pmatrix} 1 \\ 3 \end{pmatrix}$  et  $\vec{s} \begin{pmatrix} 3 \\ 21 \end{pmatrix}$  (formula 41).

On peut considérer le produit vectoriel de deux vecteurs du plan :

$$
\vec{a} \wedge \vec{b} = \begin{pmatrix} -1 \\ 2 \\ 0 \end{pmatrix} \wedge \begin{pmatrix} 1 \\ 3 \\ 0 \end{pmatrix} = \begin{vmatrix} -1 & 1 & \vec{i} \\ 2 & 3 & \vec{j} \\ 0 & 0 & \vec{k} \end{vmatrix} = \begin{vmatrix} -1 & 1 \\ 2 & 3 \end{vmatrix} \vec{k} = \det(\vec{a}, \vec{b}) \vec{k}.
$$

On se contentera donc de la troisième composante comme il est remarqué dans le précis à propos de la formule (23).

Partant de l'égalité  $x \, \vec{a} + y \, \vec{b} = \vec{s}$ , on peut écrire :

$$
\left(x\vec{a} + y\vec{b}\right) \wedge \vec{b} = \vec{s} \wedge \vec{b} \quad \text{et} \quad \vec{a} \wedge \left(x\vec{a} + y\vec{b}\right) = \vec{a} \wedge \vec{s}
$$

soit

$$
x \vec{a} \wedge \vec{b} = \vec{s} \wedge \vec{b} \quad \text{et} \quad y \vec{a} \wedge \vec{b} = \vec{a} \wedge \vec{s}
$$

d'où

$$
x \det(\vec{a}, \vec{b}) = \det(\vec{s}, \vec{b})
$$
 et  $y \det(\vec{a}, \vec{b}) = \det(\vec{a}, \vec{s})$ 

On calcule le *déterminant du système* :  $\delta = \det(\vec{a}, \vec{b}) =$  $-1$  1 2 3  $\vert = -5$ . Ce déterminant étant non nul, on calcule la solution unique :

$$
x = \frac{\det(\vec{s}, \vec{b})}{\delta} = \frac{\begin{vmatrix} 3 & 1 \\ 21 & 3 \end{vmatrix}}{\delta} = \frac{-12}{-5} = 2, 4 \text{ et } y = \frac{\det(\vec{a}, \vec{s})}{\delta} = \frac{\begin{vmatrix} -1 & 3 \\ 2 & 21 \end{vmatrix}}{\delta} = \frac{-27}{-5} = 5, 4
$$

Les droites  $\Delta$  et  $\Delta'$  sont sécantes au point de coordonnées  $\begin{pmatrix} 2, 4 \\ 5, 4 \end{pmatrix}$ . On retiendra la technique pour calculer la solution d'un système

$$
\begin{cases}\nax + by &= s \\
a' x + b' y &= s' \\
s' & b'\n\end{cases}
$$
\n
$$
\text{dans le cas où le déterminant } \delta = \begin{vmatrix} a & b \\ a' & b' \end{vmatrix} \neq 0:
$$
\n
$$
x = \frac{\begin{vmatrix} s & b \\ s' & b' \end{vmatrix}}{\delta} \quad \text{et} \quad y = \frac{\begin{vmatrix} a & s \\ a' & s' \end{vmatrix}}{\delta} \quad \text{(formules de Cramer)}.
$$

*•* On considère les deux droites définies par des équations paramétriques :

$$
\Delta : \left\{ \begin{array}{rcl} x & = & 2+t \\ y & = & 4+2t \end{array} \right. ; \ t \in \mathbb{R} \quad \text{et} \quad \Delta' : \left\{ \begin{array}{rcl} x & = & -2+2\,t \\ y & = & 6+t \end{array} \right. ; \ t \in \mathbb{R}.
$$

 $\Delta$  est la droite passant par le point  $A\begin{pmatrix} 2\\ 4 \end{pmatrix}$  et dirigée par le vecteur  $\vec{u}\begin{pmatrix} 1\\ 2 \end{pmatrix}$  et  $\Delta'$  est la droite passant par  $B\left(\begin{array}{c} -2 \\ 6 \end{array}\right)$  et dirigée par  $\vec{v}\left(\begin{array}{c} 2 \\ 1 \end{array}\right)$ . Le paramètre *t* d'un point *M* dans la représentation paramétrique de  $\Delta$ correspond à l'abscisse de  $M$  dans le repère  $(A, \vec{u})$  de  $\Delta$ . De même, le paramètre  $t$  d'un point de  $\Delta'$  est l'abscisse de ce point dans le repère  $(B, \vec{v})$  de  $\Delta'$ .

Les deux vecteurs directeurs  $\vec{u}$  et  $\vec{v}$  n'étant pas colinéaires, les deux droites  $\Delta$  et  $\Delta'$  se coupent en un point *I*.

Comme on peut le voir sur la figure ci-contre, le point *I* a une abscisse inférieure à 3 dans le repère  $(A, \vec{u})$  de  $\Delta$ , et une abscisse supérieure à 3 dans le repère  $(B, \vec{v})$  de  $\Delta'$ . Le point *I* n'a donc pas le même paramètre *t* dans les deux représentations paramétriques des droites  $\Delta$  et  $\Delta'$ .

Pour calculer les coordonnées de *I*, on doit noter différemment les paramètres des deux systèmes d'équations.

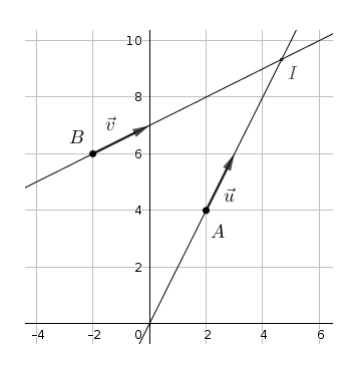

On résout donc le système :

$$
\begin{cases}\n2+t &= -2+2t' \\
4+2t &= 6+t'\n\end{cases}
$$

qui s'écrit également :

$$
\left\{\n \begin{array}{rcl}\nt - 2 t' & = & -4 \\
2 t - t' & = & 2\n \end{array}\n\right.
$$

Le déterminant de ce système est  $\delta =$  $\begin{array}{c} \hline \end{array}$  $1 -2$ 2  $-1$  = 3. En appliquant les formules de Cramer, on obtient

$$
t = \frac{\begin{vmatrix} -4 & -2 \\ 2 & -1 \end{vmatrix}}{3} = \frac{8}{3} \quad \text{et} \quad t' = \frac{\begin{vmatrix} 1 & -4 \\ 2 & 2 \end{vmatrix}}{3} = \frac{10}{3}.
$$

Un seul des deux calculs est nécessaire, et on retrouve bien  $t < 3$  et  $t' > 3$ . Il reste à reporter la valeur  $t=\frac{8}{3}$  dans la représentation de  $\Delta$  pour obtenir les coordonnées du point  $I$  :

$$
\begin{cases}\n x_I = 2 + \frac{8}{3} = \frac{14}{3} \\
 y_I = 4 + 2\frac{8}{3} = \frac{28}{3}\n\end{cases}
$$

# 6 Géométrie analytique dans l'espace

L'espace est muni d'un repère orthonormé direct  $\mathscr{R} = (O, \vec{i}, \vec{j}, \vec{k}).$ 

## 6.1 Caractérisation vectorielle d'un plan

On considère le plan  $\mathscr P$  passant par un point *A* et de vecteurs directeurs  $\vec d$  et  $\vec \delta$ . Ce plan est constitué des points *M* tels que

$$
\overrightarrow{AM} = \underbrace{t\overrightarrow{d}}_{\overrightarrow{AE} \text{ sur la figure}} + \underbrace{\tau\overrightarrow{\delta}}_{\overrightarrow{AF} \text{ sur la figure}} \quad \text{ où } t \in \mathbb{R} \text{ et } \tau \in \mathbb{R} \quad \text{(formule 44)}
$$

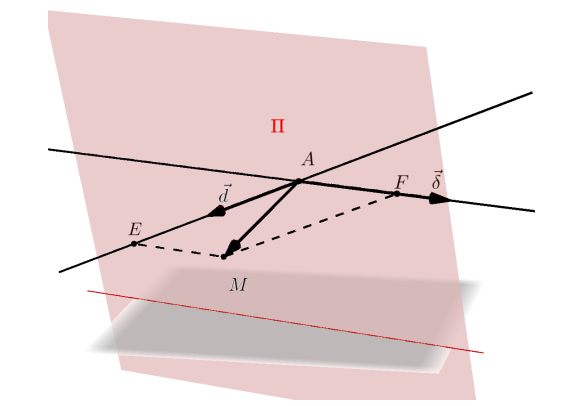

Le vecteur  $\overrightarrow{N} = \overrightarrow{d} \wedge \overrightarrow{\tau}$  est un vecteur normal au plan  $\mathscr{P}$ . Ce plan est l'ensemble des points *M* tels que le vecteur  $\overrightarrow{AM}$  est orthogonal au vecteur  $\overrightarrow{N}$ , d'où la caractérisation (45) :

$$
\overrightarrow{AM} \cdot \overrightarrow{N} = 0.
$$

# 6.2 Représentations d'un plan ou d'une droite

*•* On considère la droite *D* passant par le point *E*  $\int 4$  $\frac{-2}{1}$  $\bigg)$  et dirigée par le vecteur  $\vec{d} \bigg(\begin{array}{c} -1 \\ 1 \\ 3 \end{array}$ ◆ . En appliquant la formule (46), on obtient la représentation paramétrique :

$$
\left\{\begin{array}{rcl} x &=& 4-t \\ y &=& -2+t \\ z &=& 1+3t \end{array} \right.; \quad t\in\mathbb{R}.
$$

où on reconnait les coordonnées du point  $E$ ,  $(4, -2, 1)$  et les coordonnées du vecteur directeur,  $(-1, 1, 3)$ , comme coefficients du paramètre *t*.

*•* On considère le plan *P* passant par le point *A*  $\left( \begin{array}{c} 1 \end{array} \right)$  $\frac{-2}{3}$ ) et de vecteurs directeurs  $\vec{d} \begin{pmatrix} -2 \\ 1 \\ -1 \end{pmatrix}$ ) et  $\vec{\delta} \begin{pmatrix} -2 \\ 1 \\ 0 \end{pmatrix}$ ◆ . Ce plan est l'ensemble des points *M*  $\begin{pmatrix} x \\ y \\ z \end{pmatrix}$ tels que  $\overrightarrow{AM} = t \overrightarrow{d} + \tau \overrightarrow{\delta}$  où les paramètres  $t$  et  $\tau$  parcourent  $\mathbb R$ . Cette caractérisation vectorielle se traduit par le système d'équations paramétriques (formule 47) :

$$
\left\{\n\begin{array}{lll}\nx & = & 1-2t+3\,\tau \\
y & = & -2+t-\tau \\
z & = & 3-t\n\end{array}\n\right}; \quad t \in \mathbb{R}; \ \tau \in \mathbb{R},
$$

où les coefficients de t,  $(-2, 1, -1)$  et ceux de  $\tau$ ,  $(3, -1, 0)$ , sont les coordonnées des deux vecteurs directeurs de *P*.

*•* On considère le plan défini précédemment :

$$
\mathscr{P}: \left\{ \begin{array}{rcl} x & = & 1 - 2t + 3\tau \\ y & = & -2 + t - \tau \\ z & = & 3 - t \end{array} \right. ; \quad t \in \mathbb{R} \; ; \; \tau \in \mathbb{R}.
$$

Ce plan, dirigé par les vecteurs  $\vec{d} \begin{pmatrix} -2 \\ 1 \\ -1 \end{pmatrix}$ ) et  $\vec{\delta}\bigg(\begin{smallmatrix} -2\\ 1\\ 0 \end{smallmatrix}$ ◆ admet pour vecteur normal

$$
\vec{N} = \vec{d} \wedge \vec{\delta} = \begin{vmatrix} -2 & -2 & \vec{i} \\ 1 & 1 & \vec{j} \\ -1 & 0 & \vec{k} \end{vmatrix} = \begin{vmatrix} 1 & 1 \\ -1 & 0 \end{vmatrix} \vec{i} - \begin{vmatrix} -2 & -2 \\ -1 & 0 \end{vmatrix} \vec{j} + \begin{vmatrix} -2 & -2 \\ 1 & 1 \end{vmatrix} \vec{k} = \vec{i} + 2\vec{j}.
$$

Le plan *P* est alors l'ensemble des points *M*  $\begin{pmatrix} x \\ y \\ z \end{pmatrix}$ tels que le vecteur  $\overrightarrow{AM}$  soit orthogonal au vecteur  $\overrightarrow{N}$ , ce qui se traduit par l'égalité :  $\overrightarrow{AM} \cdot \overrightarrow{N} = 0$ .

On traduit analytiquement cette égalité dans le repère orthonormé :

$$
\begin{pmatrix} x-1 \\ y+2 \\ z-3 \end{pmatrix} \cdot \begin{pmatrix} 1 \\ 2 \\ 0 \end{pmatrix} = 0
$$
  
(x-1)+2(y+2)+0(z-3) = 0  
x+2y+0z+3 = 0

On obtient une équation cartésienne du plan  $\mathscr P$  (formule 48) où les coefficients de *x*, *y* et *z* sont les coordonnées du vecteur normal  $\vec{N}$ . On notera que, dans l'espace, l'équation  $x + 2y + 3 = 0$  caractérise un plan et non une droite.

*•* On considère le plan *P* passant par le point *A*  $\Bigg(\begin{array}{c} -3 \\ 2 \\ 4 \end{array}$  $\Big)$  et dirigé par les deux vecteurs  $\overline{d}$  $\frac{1}{2}$  2  $\frac{-1}{-4}$  $\int$  et  $\vec{\delta}$   $\Big($   $\frac{5}{\text{}}$  $^{-5}$ <sup>1</sup> ◆ . Un point *M*  $\begin{pmatrix} x \\ y \\ z \end{pmatrix}$ appartient à  $\mathscr P$  si, et seulement si, les trois vecteurs  $\overrightarrow{AM}$  $\begin{pmatrix} x+3 \\ y-2 \\ z-4 \end{pmatrix}$  $\Big), \vec{d}$  et  $\vec{\delta}$  sont coplanaires, c'est-à-dire si, et seulement si, le produit mixte  $(\overrightarrow{AM}, \vec{d}, \vec{\delta})$  est nul. Ce produit mixte n'est autre que le déterminant des trois vecteurs. Le plan *P* est donc caractérisé par les équations :

$$
\det\left(\overrightarrow{AM}, \overrightarrow{d}, \overrightarrow{\delta}\right) = 0
$$
  

$$
\begin{vmatrix} x+3 & 2 & 5 \\ y-2 & -1 & -5 \\ z-4 & -4 & 1 \end{vmatrix} = 0
$$
  

$$
(x+3)\begin{vmatrix} -1 & -5 \\ -4 & 1 \end{vmatrix} - (y-2)\begin{vmatrix} 2 & 5 \\ -4 & 1 \end{vmatrix} + (z-4)\begin{vmatrix} 2 & 5 \\ -1 & -5 \end{vmatrix} = 0
$$
  

$$
-21(x+3) - 22(y-2) - 5(z-4) = 0
$$
  

$$
-21x - 22y - 5z + 1 = 0
$$

On obtient une équation cartésienne du plan  $\mathscr P$  où les coefficients  $(-21, -22, -5)$  sont les coordonnées d'un vecteur  $\vec{N}$  normal à ce plan.

## 6.3 Intersection d'une droite et d'un plan

*•* On considère la droite *D* et le plan *P* définis par

$$
\mathscr{D}:\left\{\begin{array}{rcl}\nx & = & 4-t \\
y & = & -2+t \\
z & = & 1+3t\n\end{array}\right;\quad t\in\mathbb{R}\qquad\text{et}\quad\mathscr{P}:x+2y+3=0.
$$

La droite  $\mathscr{D}$ , dirigée par le vecteur  $\vec{d}$   $\begin{pmatrix} -1 \\ 1 \\ 3 \end{pmatrix}$ ) est parallèle au plan  $\mathscr P$  lorsque  $\vec d$  est orthogonal au vecteur normal  $\overrightarrow{N}\begin{pmatrix} 1\\ 2\\ 0 \end{pmatrix}$ ◆ de *P*.

On calcule le produit scalaire  $\vec{d} \cdot \vec{N} = \begin{pmatrix} -1 \\ 1 \\ 3 \end{pmatrix}$ ◆ *·*  $\left(\begin{array}{c}1\\2\\0\end{array}\right)$ ◆  $= 1 \neq 0$ . La droite  $\mathscr{D}$  est donc sécante au plan  $\mathscr{P}$ . On note *I* le point d'intersection. Il existe alors un réel *t* tel que :

$$
\begin{cases}\n x_I = 4 - t \\
 y_I = -2 + t \\
 z_I = 1 + 3t\n\end{cases}
$$
 et  $x_I + 2y_I + 3 = 0$ .

On a donc  $(4 - t) + 2(-2 + t) + 3 = 0$  soit  $t = -3$ ; on en déduit *I*  $^{-5}$ <br> $-8$ .

# 6.4 Calculs de distances et d'angles

#### A. Distance d'un point à une droite

*•* On considère la droite *D* :  $\sqrt{2}$  $\frac{1}{2}$  $\mathcal{L}$  $x = -3 - 2t$  $y = 4 + t$  $z = 5 + t$ ;  $t \in \mathbb{R}$  et le point *P*  $\begin{pmatrix} -4 \\ -1 \\ -1 \end{pmatrix}$ ◆ . La distance du point *P* à la droite *D* est la longueur *P H* où *H* est le projeté orthogonal de *P* sur la droite *D*. Avant d'appliquer la formule (50), justifions cette formule.

 $\star$  La droite  $\mathscr{D}$  est dirigée par le vecteur  $\vec{d} \binom{-2}{\frac{1}{1}}$ ◆ . On part de l'égalité (formule 22) :

$$
\|\overrightarrow{PH} \wedge \overrightarrow{d}\| = \|\overrightarrow{PH}\| \|\overrightarrow{d}\| \sin \varphi \quad \text{ou} \quad \varphi = (\overrightarrow{PH}, \overrightarrow{d}) \in [0, \pi],
$$

qui nous donne :

$$
PH = \frac{\|\overrightarrow{PH} \wedge \vec{d}\|}{\|\vec{d}\|} \quad \text{car} \quad \overrightarrow{PH} \perp \vec{d} \quad \text{et donc} \quad \varphi = \frac{\pi}{2}
$$

*.*

 $\star$  Il reste à justifier que  $\|\overrightarrow{PH} \wedge \vec{d}\| = \|\overrightarrow{PA} \wedge \vec{d}\|$  où *A* est un point quelconque de la droite  $\mathscr{D}$ . On utilise pour cela la bilinéarité du produit vectoriel :

$$
\overrightarrow{PH} \wedge \overrightarrow{d} = \left(\overrightarrow{PA} + \overrightarrow{AH}\right) \wedge \overrightarrow{d} = \overrightarrow{PA} \wedge \overrightarrow{d} + \underbrace{\overrightarrow{AH} \wedge \overrightarrow{d}}_{\overrightarrow{0} \text{ car } \overrightarrow{AH} = \lambda \overrightarrow{d}} \quad \text{d'où} \quad \|\overrightarrow{PH} \wedge \overrightarrow{d}\| = \|\overrightarrow{PA} \wedge \overrightarrow{d}\|.
$$

On peut donc calculer la distance d'un point à une droite, dans l'espace comme dans le plan, en appliquant la formule (50) ou (37) :

$$
d(P, \mathscr{D}) = \frac{\|\overrightarrow{PA} \wedge \overrightarrow{d}\|}{\|\overrightarrow{d}\|} \quad \text{on} \quad A \in \mathscr{D}.
$$

Ici, un point de  $\mathscr{D}$  est  $A\begin{pmatrix} -3 \\ 4 \\ 5 \end{pmatrix}$ ◆ . On calcule alors le produit vectoriel :

$$
\overrightarrow{PA} \wedge \overrightarrow{d} = \begin{pmatrix} 1 \\ 5 \\ 6 \end{pmatrix} \wedge \begin{pmatrix} -2 \\ 1 \\ 1 \end{pmatrix} = \begin{vmatrix} 1 & -2 & \overrightarrow{i} \\ 5 & 1 & \overrightarrow{j} \\ 6 & 1 & \overrightarrow{k} \end{vmatrix} = \begin{vmatrix} 5 & 4 \\ 6 & 5 \end{vmatrix} \overrightarrow{i} - \begin{vmatrix} 1 & -3 \\ 6 & 5 \end{vmatrix} \overrightarrow{j} + \begin{vmatrix} 1 & -3 \\ 5 & 4 \end{vmatrix} \overrightarrow{k} = \overrightarrow{i} - 23\overrightarrow{j} + 19\overrightarrow{k}.
$$

On en déduit

$$
d(P, \mathcal{D}) = \frac{\|\vec{i} - 23\vec{j} + 19\vec{k}\|}{\|-2\vec{i} + \vec{j} + \vec{k}\|} = \frac{\sqrt{1^2 + (-23)^2 + 19^2}}{\sqrt{(-2)^2 + 1^2 + 1^2}} \approx 12, 19.
$$

# B. Distance d'un point à un plan

• On considère le plan  $\mathscr P$  d'équation  $3x + 3y + 2z - 5 = 0$  et le point *P*  $\frac{4}{3}$  $^{-2}$ ◆ . Un vecteur normal au plan  $\mathscr{P}$  est  $\overrightarrow{N}\begin{pmatrix} 3 \\ 3 \\ 2 \end{pmatrix}$ ◆ . La distance du point point *P* au plan  $\mathscr P$  se calcule en appliquant la formule  $(51)$ :

$$
d(P, \mathscr{P}) = \frac{|3x_P + 3y_P + 2z_P - 5|}{|3\vec{i} + 3\vec{j} + 2\vec{k}||} = \frac{|3(4) + 3(-2) + 2(1) - 5|}{\sqrt{3^2 + 3^2 + 2^2}} = \frac{3}{\sqrt{22}} \approx 0,64.
$$

#### C. Angle de deux plans

• On considère les deux plans  $\mathscr{P}: x + 2y - 3z + 4 = 0$  et  $\mathscr{P}': 5x - 3y + 4z - 22 = 0$ . L'angle  $\alpha$  entre ces deux plans est l'angle aigu associé à leurs vecteurs normaux  $\overrightarrow{N}$  et  $\overrightarrow{N'}$ , c'est-à-dire :

$$
\alpha = \begin{cases} \left( \overrightarrow{N}, \overrightarrow{N'} \right) & \text{si } \left( \overrightarrow{N}, \overrightarrow{N'} \right) \le \frac{\pi}{2}, \\ \pi - \left( \overrightarrow{N}, \overrightarrow{N'} \right) & \text{si } \left( \overrightarrow{N}, \overrightarrow{N'} \right) > \frac{\pi}{2}. \end{cases}
$$

Pour calculer cet angle, on applique la formule (52).

- $\star$  Les plans  $\mathscr{P}$  et  $\mathscr{P}'$  admettent pour vecteurs normaux respectivement  $\overrightarrow{N}\left( \begin{smallmatrix} 1\\ 2\\ -3 \end{smallmatrix} \right)$ ◆  $\det \overrightarrow{N'}$  $\frac{5}{2}$  $\frac{-3}{4}$ ◆ .
- $\star$  On calcule leur produit scalaire et leurs normes :

$$
\vec{N} \cdot \vec{N'} = 1 \cdot 5 + 2 \cdot (-3) + (-3) \cdot 4 = -13, \quad \|\vec{N}\| = \sqrt{1^2 + 2^2 + (-3)^2} = \sqrt{14} \quad \text{et}
$$

$$
\|\vec{N'}\| = \sqrt{5^2 + (-3)^2 + 4^2} = \sqrt{50}.
$$

 $\star$  La formule (52) donne alors :

$$
\cos \alpha = \frac{|\overrightarrow{N} \cdot \overrightarrow{N'}|}{\|\overrightarrow{N}\| \|\overrightarrow{N'}\|} = \frac{13}{\sqrt{14}\sqrt{50}} \quad d' \text{oi} \quad \alpha \approx 61.
$$

### 6.5 Intersection de plans

### A. Intersection de deux plans

• On considère les deux plans  $\mathscr P$  et  $\mathscr P'$  définis par

$$
\mathscr{P}: \begin{cases} x = t & -2\tau \\ y = 1 + 3t & +\tau \\ z = 2 - 5t \end{cases} \quad \text{et} \quad \mathscr{P}' : \begin{cases} x = -2 - 3t & -\tau \\ y = 2 & -2t + 4\tau \\ z = 2 & +5t - 5\tau \end{cases}
$$

 $\star$  Le plan  $\mathscr P$  est dirigé par  $\bar d$  $\begin{pmatrix} 1 \\ 3 \\ -5 \end{pmatrix}$ ) et  $\vec{\delta}\bigg(\begin{smallmatrix} -2\\1\\0 \end{smallmatrix}$ ) et le plan  $\mathscr{P}'$  par  $\vec{d'} \binom{-3}{-2}$ ◆ et  $\vec{\tau'}\begin{pmatrix} -1 \\ 4 \\ -5 \end{pmatrix}$ ◆ . On peut calculer des vecteurs  $\overrightarrow{N}$  et  $\overrightarrow{N'}$  normaux à ces plans :

$$
\vec{N} = \vec{d} \wedge \vec{\delta} = \begin{vmatrix} 1 & -2 & \vec{i} \\ 3 & 1 & \vec{j} \\ -5 & 0 & \vec{k} \end{vmatrix} = \begin{vmatrix} 3 & 1 \\ -5 & 0 \end{vmatrix} \vec{i} - \begin{vmatrix} 1 & -2 \\ -5 & 0 \end{vmatrix} \vec{j} + \begin{vmatrix} 1 & -2 \\ 3 & 1 \end{vmatrix} \vec{k} = 5\vec{i} + 10\vec{j} + 7\vec{k}
$$

$$
\overrightarrow{N'} = \overrightarrow{d'} \wedge \overrightarrow{\delta'} = \begin{vmatrix} -3 & -1 & \overrightarrow{i} \\ -2 & 4 & \overrightarrow{j} \\ 5 & -5 & \overrightarrow{k} \end{vmatrix} = \begin{vmatrix} -2 & 4 \\ 5 & -5 \end{vmatrix} \overrightarrow{i} - \begin{vmatrix} -3 & -1 \\ 5 & -5 \end{vmatrix} \overrightarrow{j} + \begin{vmatrix} -3 & -1 \\ -2 & 4 \end{vmatrix} \overrightarrow{k} = -10\overrightarrow{i} - 20\overrightarrow{j} - 14\overrightarrow{k}
$$

Les deux vecteurs  $\overrightarrow{N}$  et  $\overrightarrow{N'}$  étant colinéaires  $(\overrightarrow{N'} = 2 \overrightarrow{N})$ , les plans  $\mathscr P$  et  $\mathscr P'$  sont parallèles.

? Reste à voir s'ils sont confondus ou disjoints. Choisissons un point du plan *P*, *A*  $\begin{pmatrix} 0 \\ 1 \\ 2 \end{pmatrix}$ ◆ , et regardons si ce point appartient ou non à  $\mathscr{P}'$ . Il s'agit de résoudre le système :

$$
\begin{cases}\n0 = -2 - 3t & -\tau \\
1 = 2 - 2t + 4\tau & \text{soit} \\
2 = 2 + 5t - 5\tau\n\end{cases}\n\quad\n\begin{cases}\n-3t & -\tau = 2 \\
-2t + 4\tau = -1 \\
5t & -5\tau = 0\n\end{cases}\n\quad\n\text{ou encore}\n\quad\n\begin{cases}\nt = \tau \\
-4t = 2 \\
2t = -1\n\end{cases}
$$

qui admet pour solution  $t = \tau = -\frac{1}{2}$ . Le point *A* appartient également au plan  $\mathscr{P}'$ .

- $\star$  En conlusion, les deux plans sont confondus.
- Étudier la position relative des deux plans  $\mathscr{P}: 3x + y 5z + 12 = 0$  et  $\mathscr{P}': 5x + 10y + 7z 55 = 0$ .
	- $\star$  Ces plans admettent pour vecteurs normaux respectivement  $\overrightarrow{N}\left(\begin{smallmatrix}3\\1\\-5\end{smallmatrix}\right)$ ◆  $_{\rm et}$   $\overrightarrow{N'}$  $\left(\begin{array}{c}5\\10\\7\end{array}\right)$ ◆ . Ces vecteurs ne 3 5 ~*i*

sont pas colinéaires car  $\overrightarrow{N} \wedge \overrightarrow{N'} =$  1 10  $\bar{j}$  $-5$  7  $\bar{k}$   $= 57\vec{i} - 46\vec{j} + 25\vec{k} \neq \vec{0}$ . Les deux plans se coupent

suivant une droite *D*.

- $\star$  Cette droite, incluse dans chacun des deux plans, est orthogonale à chacun des vecteurs  $\overrightarrow{N}$  et  $\overrightarrow{N'}$ . Elle est donc dirigée par le vecteur  $\vec{d} = \vec{N} \wedge \vec{N'}$ .
- ? Pour avoir une représentation paramétrique, il reste à déterminer un point particulier de *D*, c'està-dire une solution particulière au système

$$
\begin{cases}\n3x + y - 5z + 12 = 0 \\
5x + 10y + 7z - 55 = 0\n\end{cases}
$$

Comme *D* n'est pas parallèle au plan d'équation *z* = 0 (la troisième composante du vecteur directeur  $\vec{d}$  n'est pas nulle), on peut déterminer son point d'intersection avec ce plan. En posant  $z = 0$ , le système précédent s'écrit :

$$
\begin{cases} 3x + y = -12 \\ 5x + 10y = 55 \end{cases}.
$$

Son déterminant est *D* = 3 1 5 10 = 25 et ce système admet pour solution

$$
x = \frac{1}{25} \begin{vmatrix} -12 & 1 \\ 55 & 10 \end{vmatrix} = -\frac{175}{25} = -7
$$
 et  $y = \frac{1}{25} \begin{vmatrix} 3 & -12 \\ 5 & 55 \end{vmatrix} = \frac{225}{25} = 9.$ 

 $\star$  Les deux plans  $\mathscr P$  et  $\mathscr P'$  se coupent suivant la droite

$$
\mathscr{D}: \begin{cases} x = -7+57t \\ y = 9 - 46t \\ z = 25t \end{cases}; t \in \mathbb{R}.
$$

#### B. Intersection de trois plans

• On considère les trois plans  $\mathscr{P}: x+3y-2z-10 = 0$ ,  $\mathscr{P}': 2x-4y+5z+8 = 0$  et  $\mathscr{P}'': 3x-y+2z-4 = 0$ . Déterminer les points communs à ces trois plans revient à résoudre le système

$$
\begin{cases}\nx + 3y - 2z = 10 \\
2x - 4y + 5z = -8 \\
3x - y + 2z = 4\n\end{cases}
$$

 $\star$  Le déterminant du système est

$$
\delta = \begin{vmatrix} 1 & 3 & -2 \\ 2 & -4 & 5 \\ 3 & -1 & 2 \end{vmatrix} = 1 \underbrace{\begin{vmatrix} -4 & 5 \\ -1 & 2 \end{vmatrix}}_{-3} - 2 \underbrace{\begin{vmatrix} 3 & -2 \\ -1 & 2 \end{vmatrix}}_{4} + 3 \underbrace{\begin{vmatrix} 3 & -2 \\ -4 & 5 \end{vmatrix}}_{7} = 10.
$$

- $\star$  Ce déterminant n'est pas nul : les vecteurs normaux aux trois plans,  $\overrightarrow{N}$ ,  $\overrightarrow{N'}$  et  $\overrightarrow{N''}$ , ne sont donc pas coplanaires. Les deux plans  $\mathscr{P}'$  et  $\mathscr{P}''$  se coupent alors suivant une droite  $\mathscr{D}$  dirigée par le vecteur  $\vec{d} = \vec{N'} \wedge \vec{N''}.$
- $\star$  Cette droite n'est pas parallèle à  $\mathscr P$  car son vecteur directeur  $\vec d$  n'est pas orthogonal à  $\vec N$ . En effet, le produit scalaire  $\overrightarrow{N} \cdot \overrightarrow{d}$  est égal au produit mixte  $\overrightarrow{N} \cdot (\overrightarrow{N'} \wedge \overrightarrow{N''})$  qui n'est autre que le déterminant non nul  $\delta$ .
- $\star$  La droite coupe donc le plan  $\mathscr P$  en un point *I*, qui est donc le point d'intersection des trois plans.
- ? Comme dans le cas de deux droites sécantes dans le plan, les coordonnées du point *I* sont données par les formules de Cramer :

$$
x_{I} = \frac{\begin{vmatrix} 10 & 3 & -2 \\ -8 & -4 & 5 \\ 4 & -1 & 2 \end{vmatrix}}{\delta}, \quad y_{I} = \frac{\begin{vmatrix} 1 & 10 & -2 \\ 2 & -8 & 5 \\ 3 & 4 & 2 \end{vmatrix}}{\delta} \quad \text{et} \quad z_{I} = \frac{\begin{vmatrix} 1 & 3 & 10 \\ 2 & -4 & -8 \\ 3 & -1 & 4 \end{vmatrix}}{\delta}
$$

soit

$$
x_I = \frac{30}{10} = 3
$$
,  $y_I = \frac{10}{10} = 1$  et  $z_I = \frac{-20}{10} = -2$ .